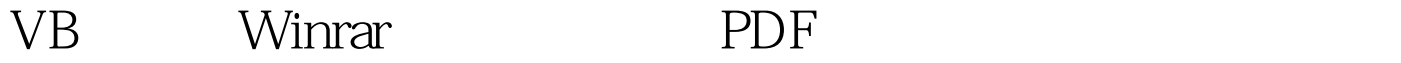

## https://www.100test.com/kao\_ti2020/166/2021\_2022\_VB\_E4\_B8\_A D\_E5\_88\_A9\_E7\_94\_c97\_166170.htm  $($  access  $)$

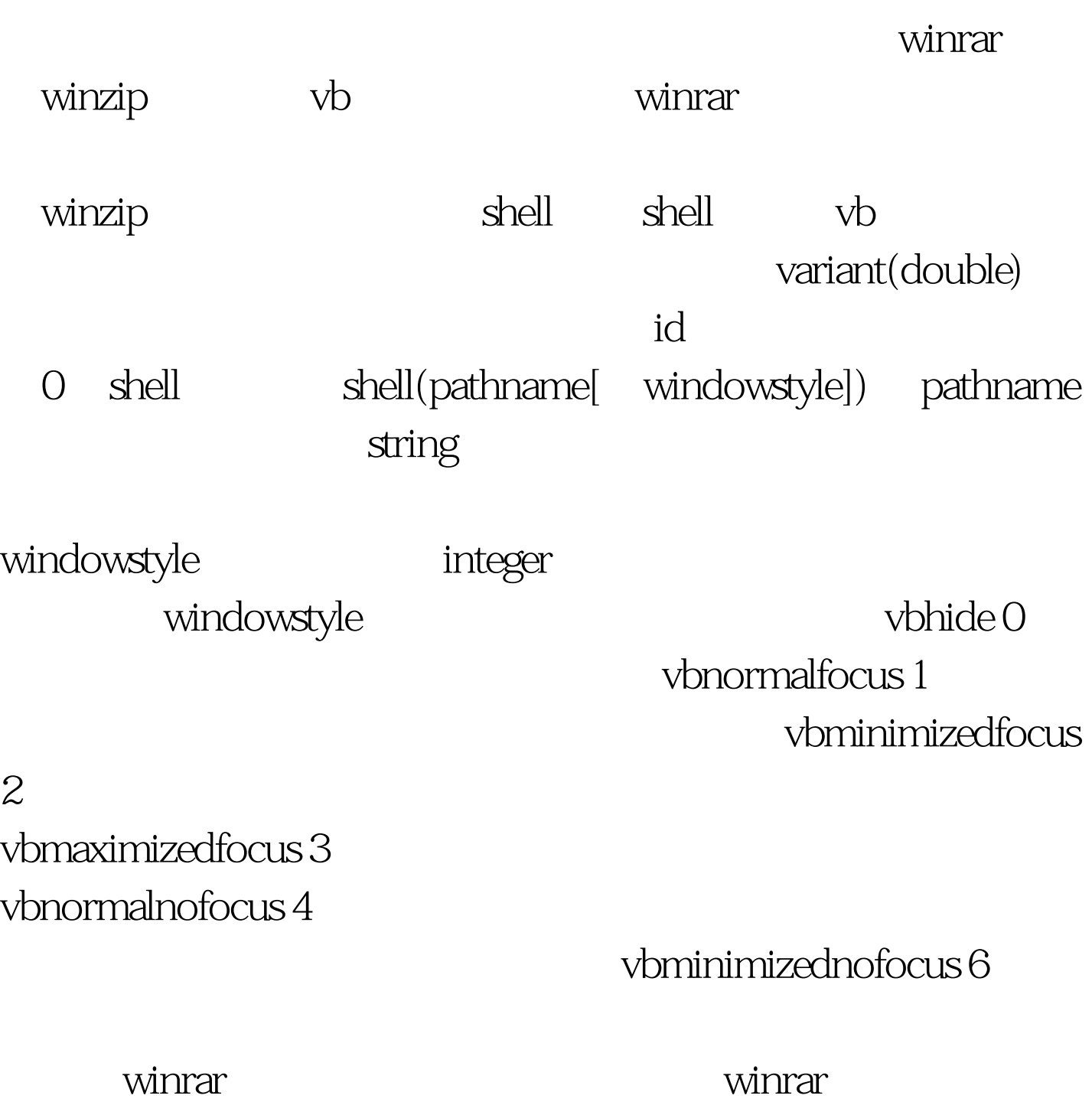

winrar a [-switches] [files] [@file lists] http://winrar.a c:/try.rar c:/try.mdb winrar x [-switches]  $[\text{files}]$   $[\text{@file lists}]$   $[\text{destination folder}/]$ winrar  $e$  [-switches] [files] [@file lists] [destionation folder/] when try.rar c  $\text{winar } x \text{ c: } / \text{try.rar c: } / \text{try.mdb}$   $\text{vb}$ form1 command1 command2 command3 caption command1 try.mdb 成try.rar。 private sub command1\_click() dim rarexe as string winrar dim source as string dim target as string  $\qquad \qquad \text{dim } \text{filestring as string shell}$ dim result as long rarexe=c:/program files/winrar/winrar source=c:/try.mdb target=c:/try.rar filestring = rarexe amp. target amp. source result = shell(filestring, vbhide) end sub command2 try.rar try.mdb  $try. mdb$  private sub command $2$ \_click() dim rarexe as string winrar dim source as string  $\dim$ dim target as string and the dim dim dim results as string and the string  $\dim$ filestring as string shell dim result as long rarexe=c:/program files/winrar/winrar source=c:/try.rar target=c:/try.mdb filestring = rarexe amp. source amp. target result = shell(filestring, vbhide) end sub

filecopy

try.rarettry.rarettry.rarettry.rarettry.rarettry.rarettry.rarettry.rarettry.rarettry.rarettry.rarettry.rarettry.rarettry.rarettry.rarettry.rarettry.rarettry.rarettry.rarettry.rarettry.rarettry.rarettry.rarettry.rarettry.ra want private sub command3\_click() dim sourcefile, destinationfile sourcefile = c:/try.rar destinationfile = //other/want/try.rar filecopy sourcefile, destinationfile end sub  $100Test$ www.100test.com